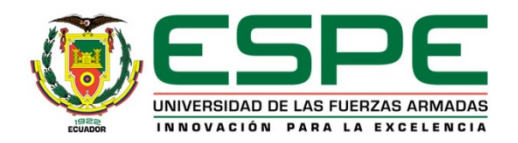

#### **ARMY FORCE UNIVERSITY– ESPE DEPARTMENT OF ENERGY AND MECHANICS MECHATRONIC ENGINEERING DEGREE**

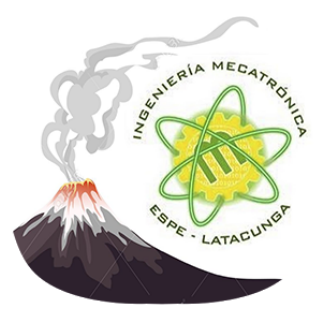

#### **PAPER TITLE : "SYNERGISTIC INTEGRATION OF TECHNIQUES OF VC, COMMUNICATION TECHNOLOGIES AND UNITIES OF CALCULATION TRANSPORTABLE FOR GENERATE A SYSTEM EMBEDDED THAT MONITORS PYROCLASTIC FLOWS IN REAL TIME"**

#### **PRESENTER: BARRERA LLANGA KEVIN IVAN**

**Langkawi-Malaysia, DECEMBER 2016**

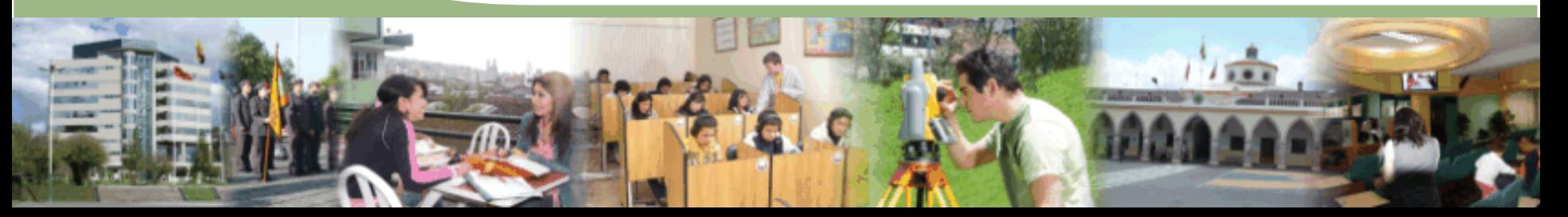

### **Introduction:**

- $\cdot$  A volcano is a rupture in the crust of Earth, that allows hot lava, volcanic ash, and gases to escape from a magma chamber below the surface.
- **Ex** Mount Tambora in Indonesia, caused 82,000 direct victims in 1815
- $\cdot$  In 2015 in the province of Cotopaxi, Ecuador was put in a state of emergency due to the possible reactivation of the volcano in this area, causing panic among the inhabitants of the villages.

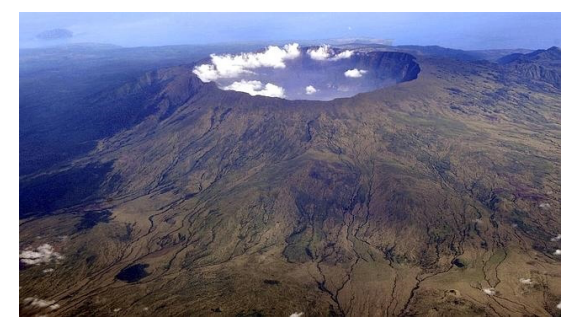

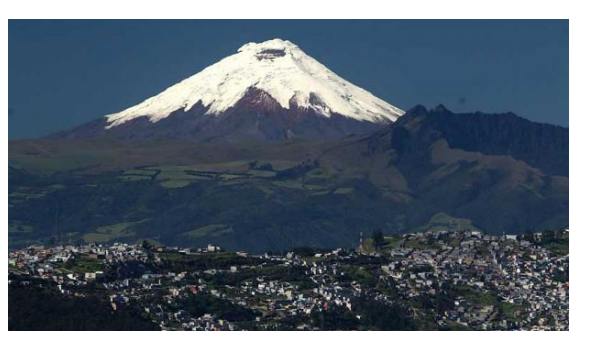

```
Mount Tambora Cotopaxi Volcano
```
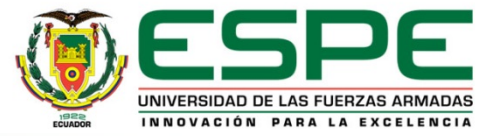

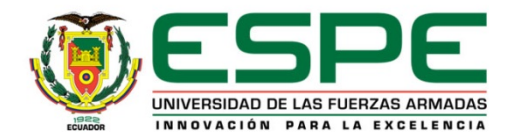

### **Bibliographical review**

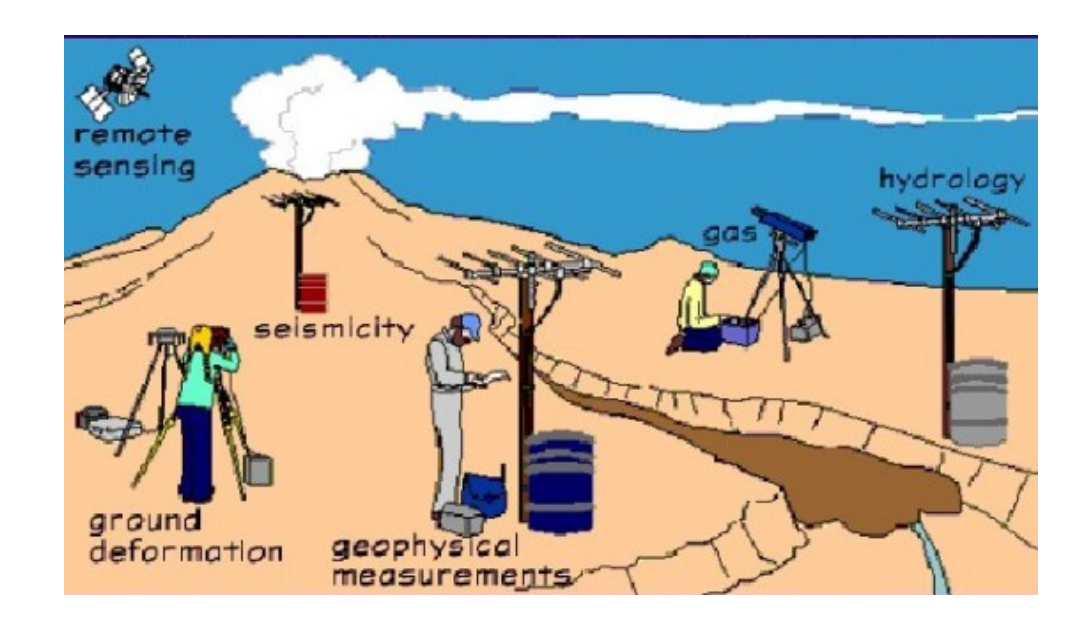

- ❖ A person was designated to night and day watch if a volcano changed state.
- ❖ Using VC (computer vision) in embedded systems we can obtain a greater precision in the acquisition of data in real time

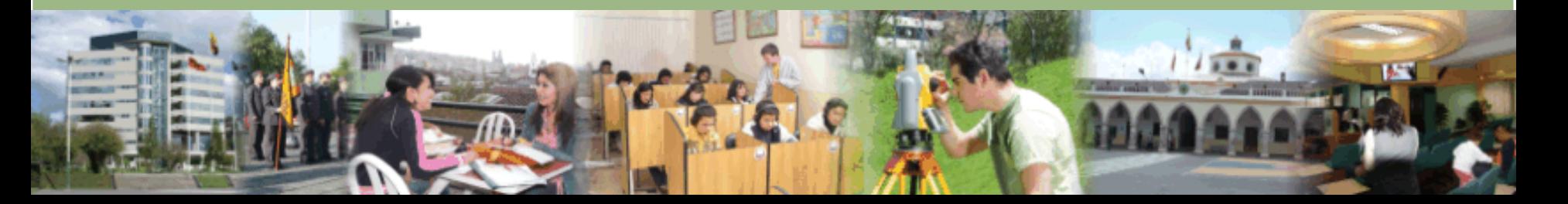

**a**: Segment images of volcanoes

**b:** Compare variations between matrices

**c:** Filter the disturbances on each pixel.

**d:** Calculate the existing displacement

**e:** Generate an angle of motion.

**f:** Send data in massive alert

NOVACIÓN PARA

### **Development**

#### Cameras of the Geophysical Institute of Ecuador

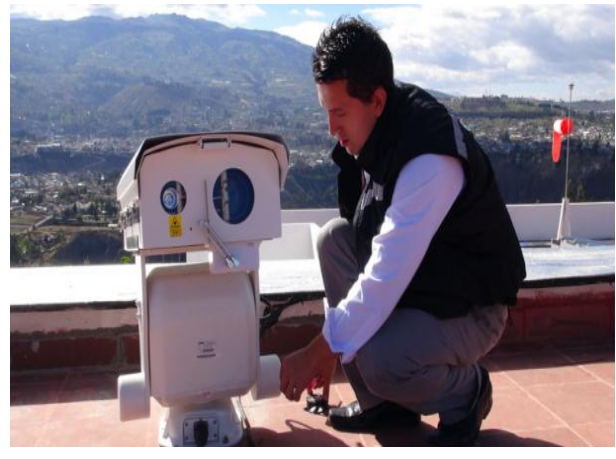

Characteristics:

- 1. Resolution of 2560x1440 pixels
- 2. Aperture f/1.4-5.6
- 3. Electronic inclinometers
- 4. Infrared Vision
- 5. Thermal Vision
- 6. Internal Battery

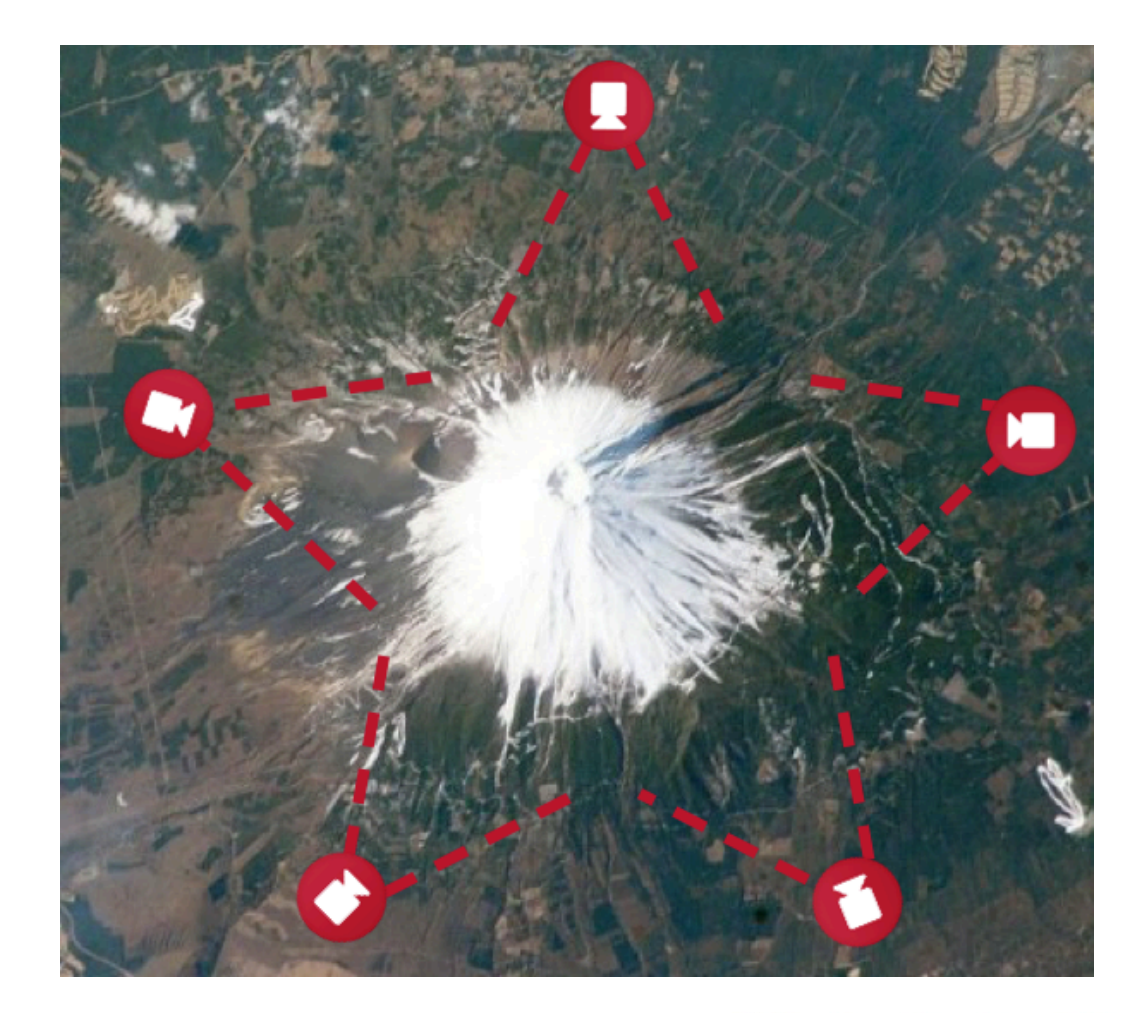

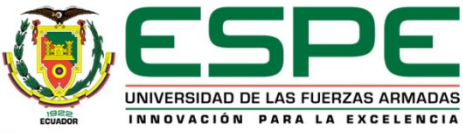

#### **Image Processing**

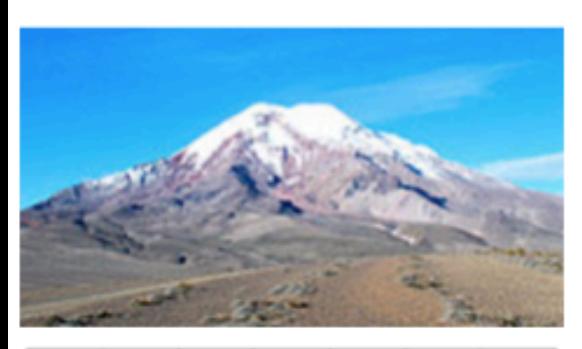

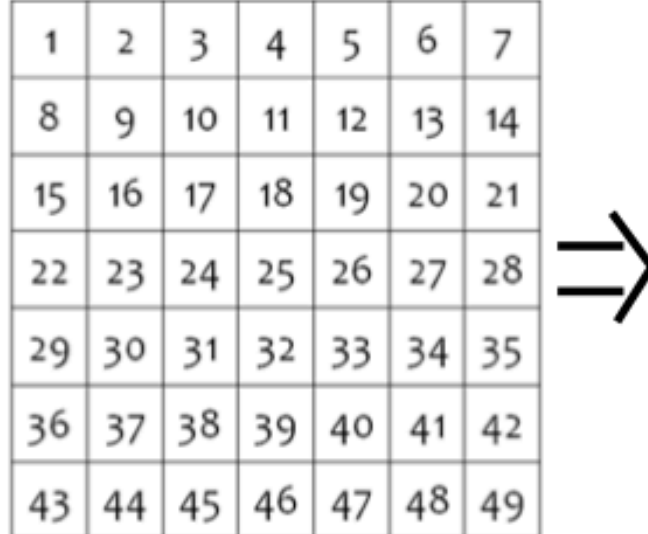

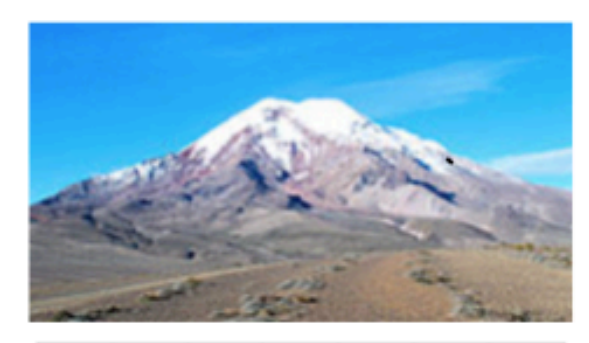

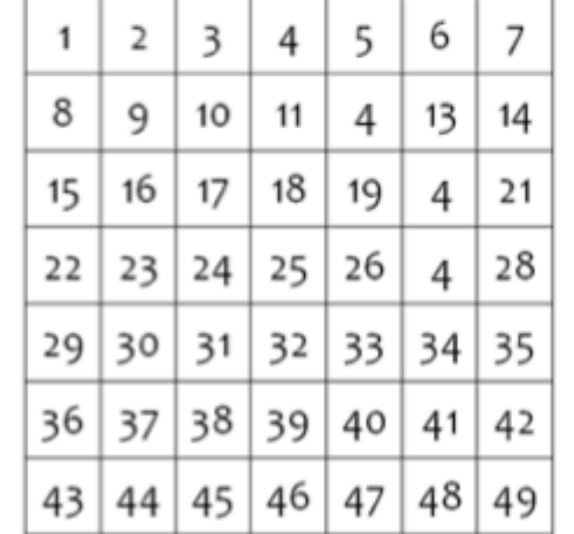

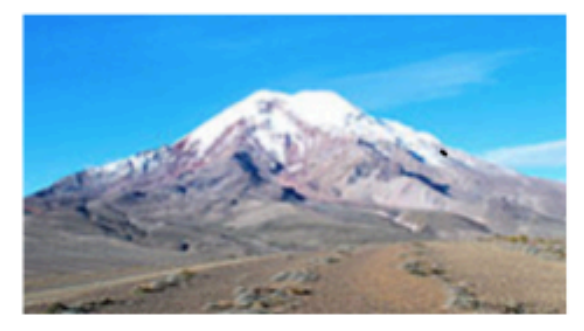

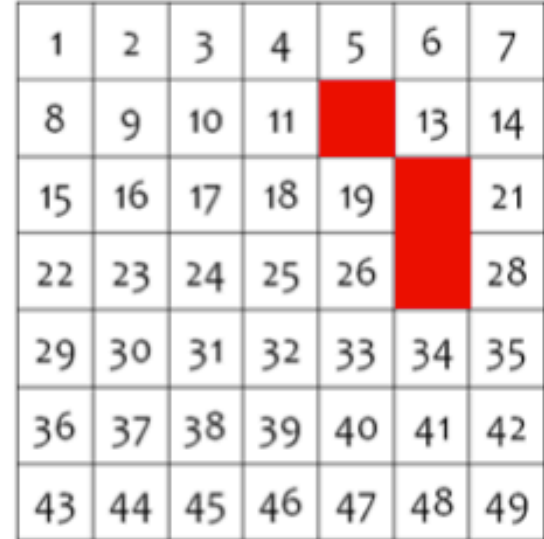

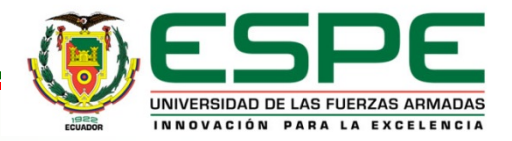

### **Functions in Open CV**

#### Automatically record video of the data obtained and comparison by layers:

*VideoWriter grab() y capture.set();*

Segment and filter images of volcano:

*cvtColor();inRange(); morphOps(); trackFilteredObject(); erodeElement = getStructuringElement( MORPH\_RECT,Size(2,1)); dilateElement = getStructuringElement( MORPH\_RECT,Size(4,2));*

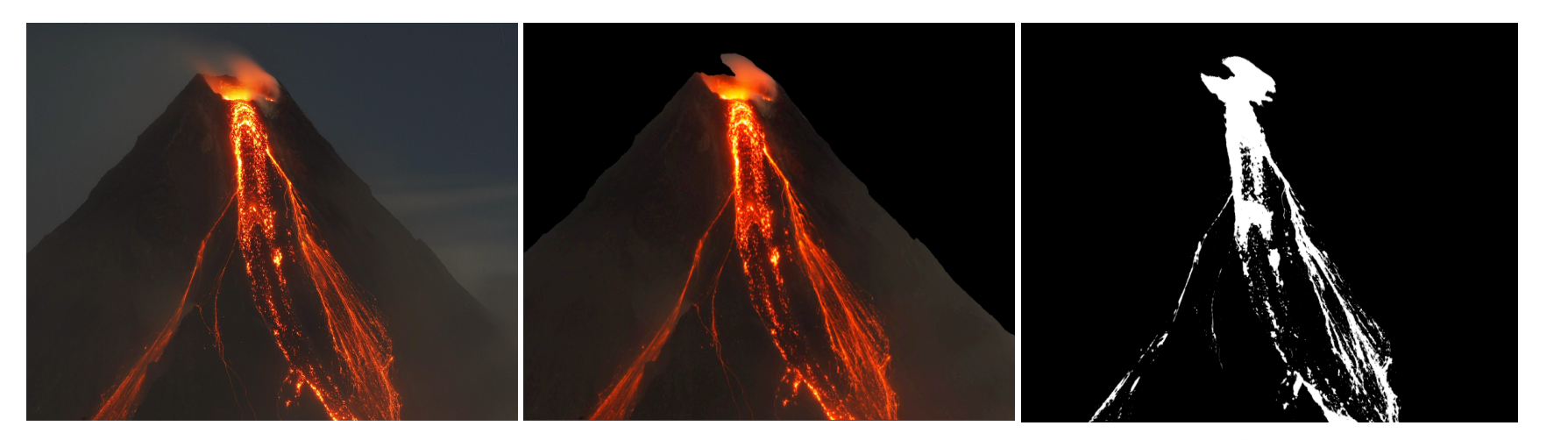

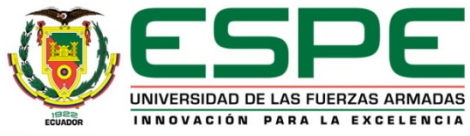

#### **Determination of trajectories**

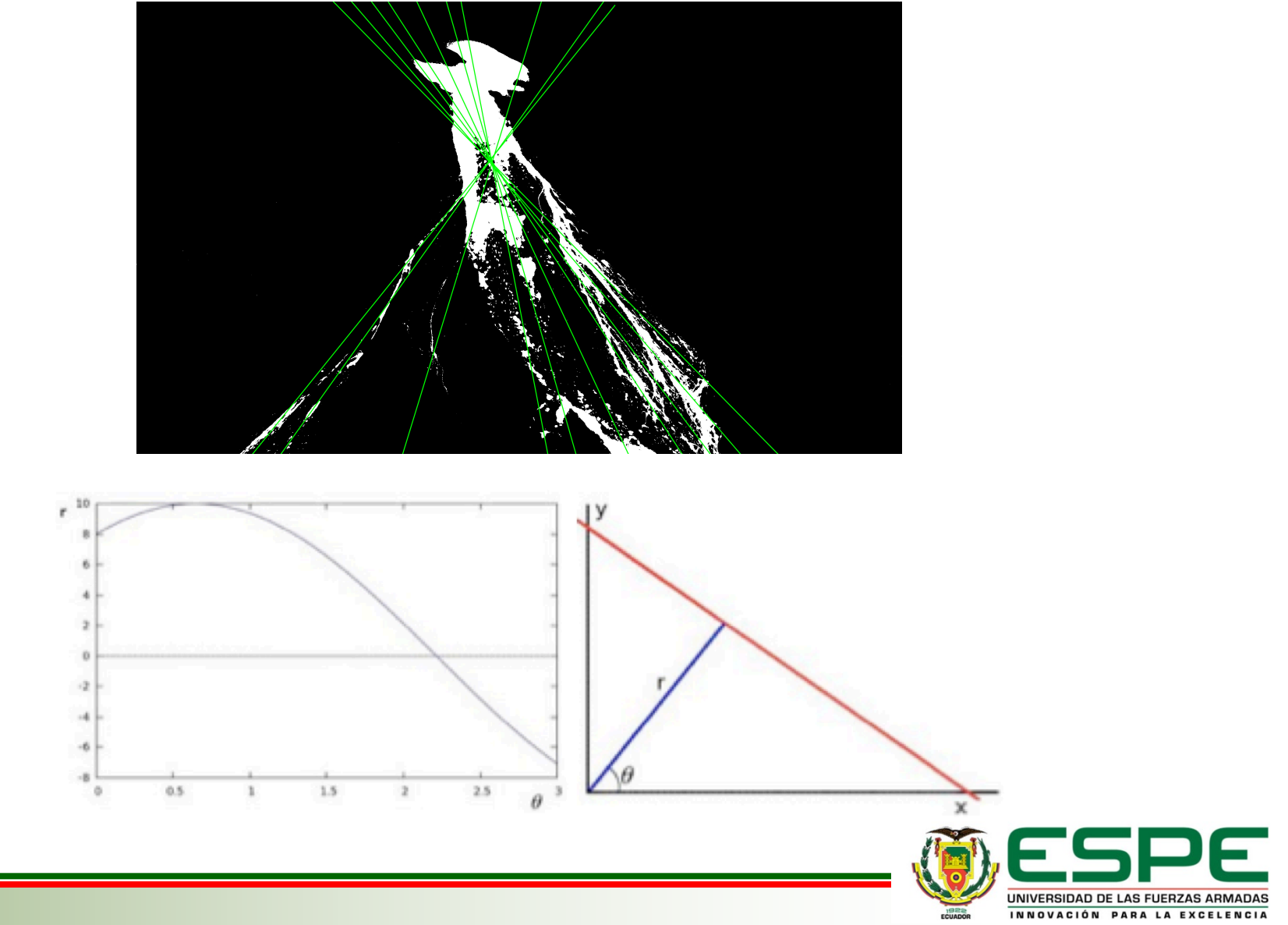

### **Arduino Monitoring**

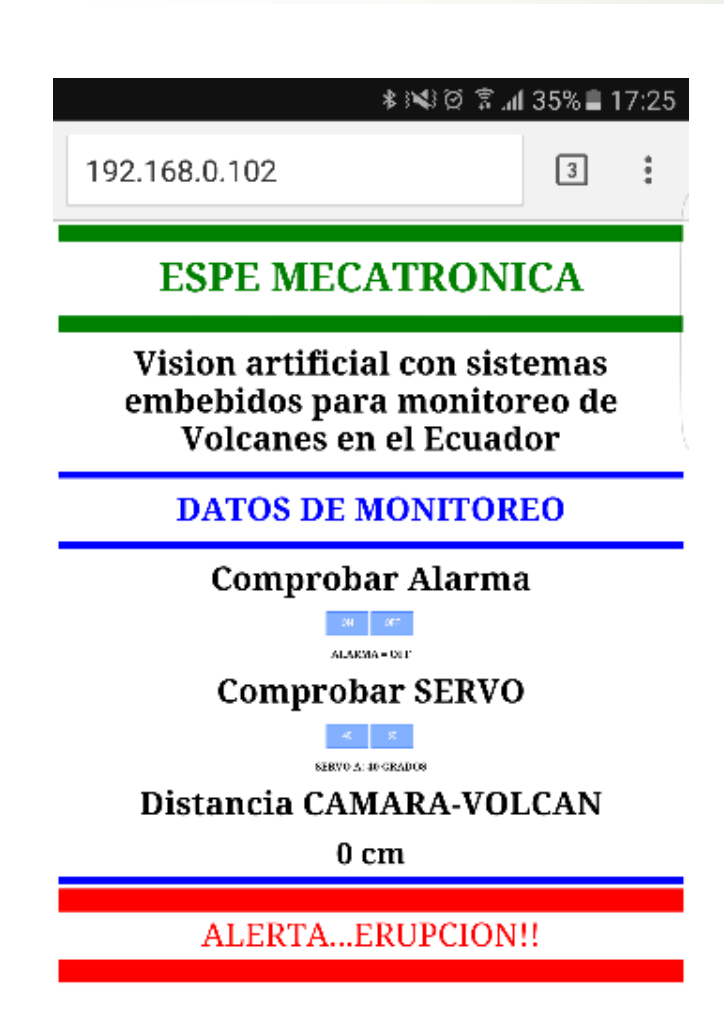

HTML Page in Arduino

The mac address: byte mac $[] = \{ 0xDE,$  $0xAD$ ,  $0xBE$ ,  $0xEF$ ,  $0xFE$ ,  $0xED$  }; Server IP: byte ip[] = { 192, 168, 0, 120}; IP of the web page: byte gateway[] =  $\{ 192,$ 168, 0, 1 }; Submask: byte subnet[] = { 255, 255, 255,  $0$  }; The communication port: EthernetServer

server(80);

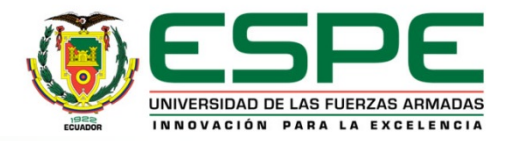

### **Remote Monitoring**

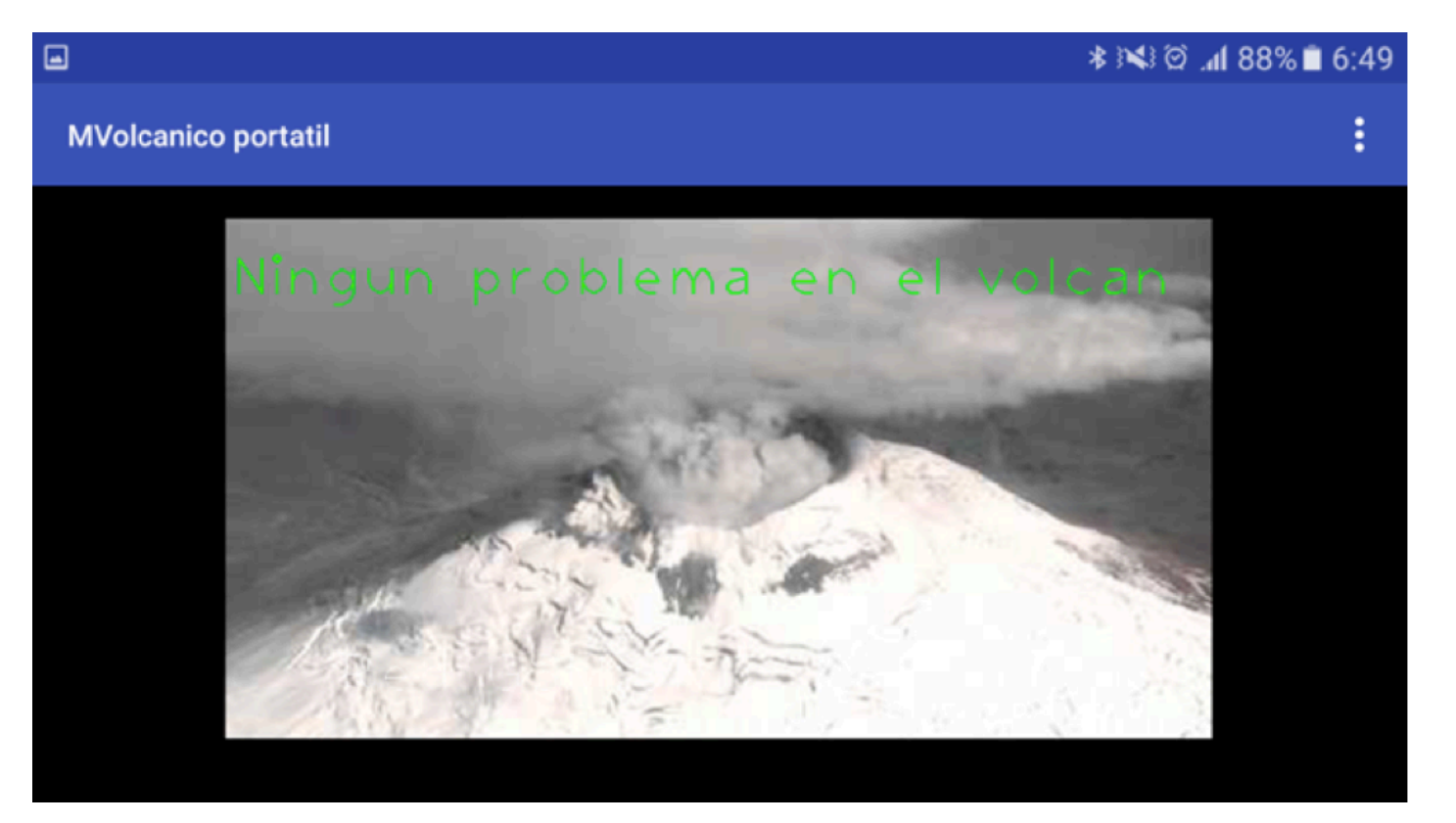

Overflying Cotopaxi volcano Ecuador, using portable Android application

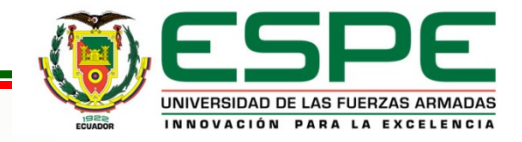

### **Interfaces**

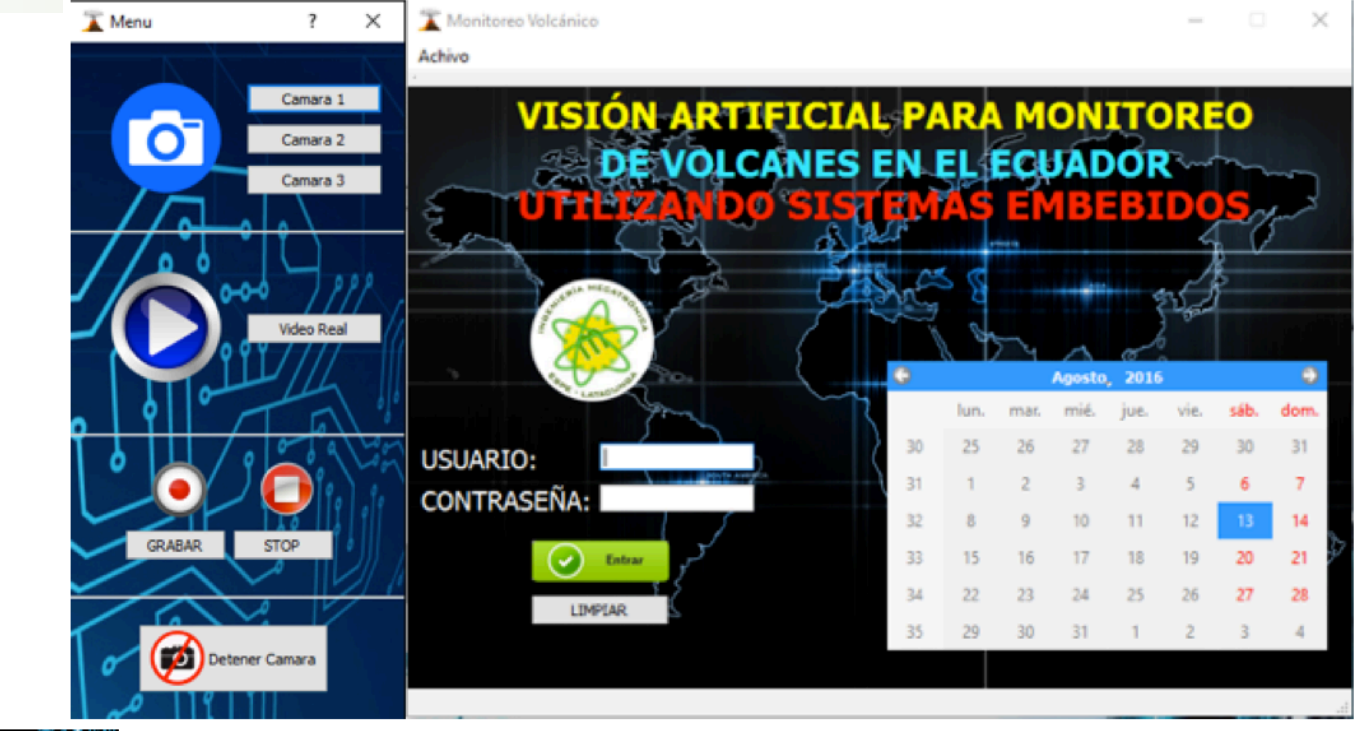

#### Interface PC

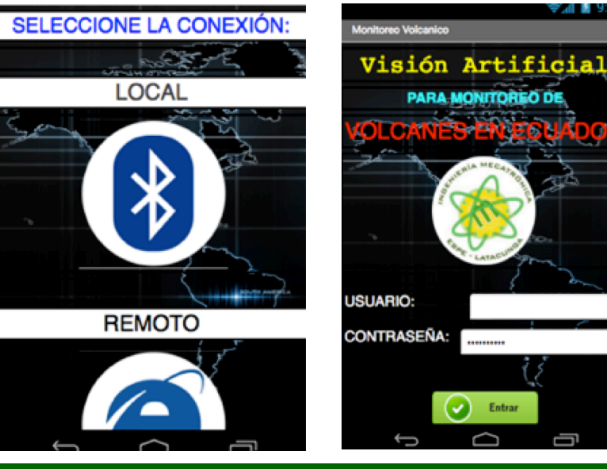

#### Interface Android

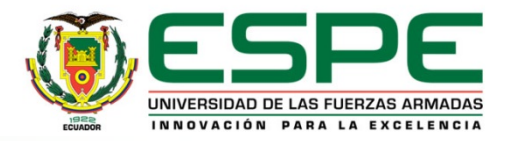

### **Experimental Results**

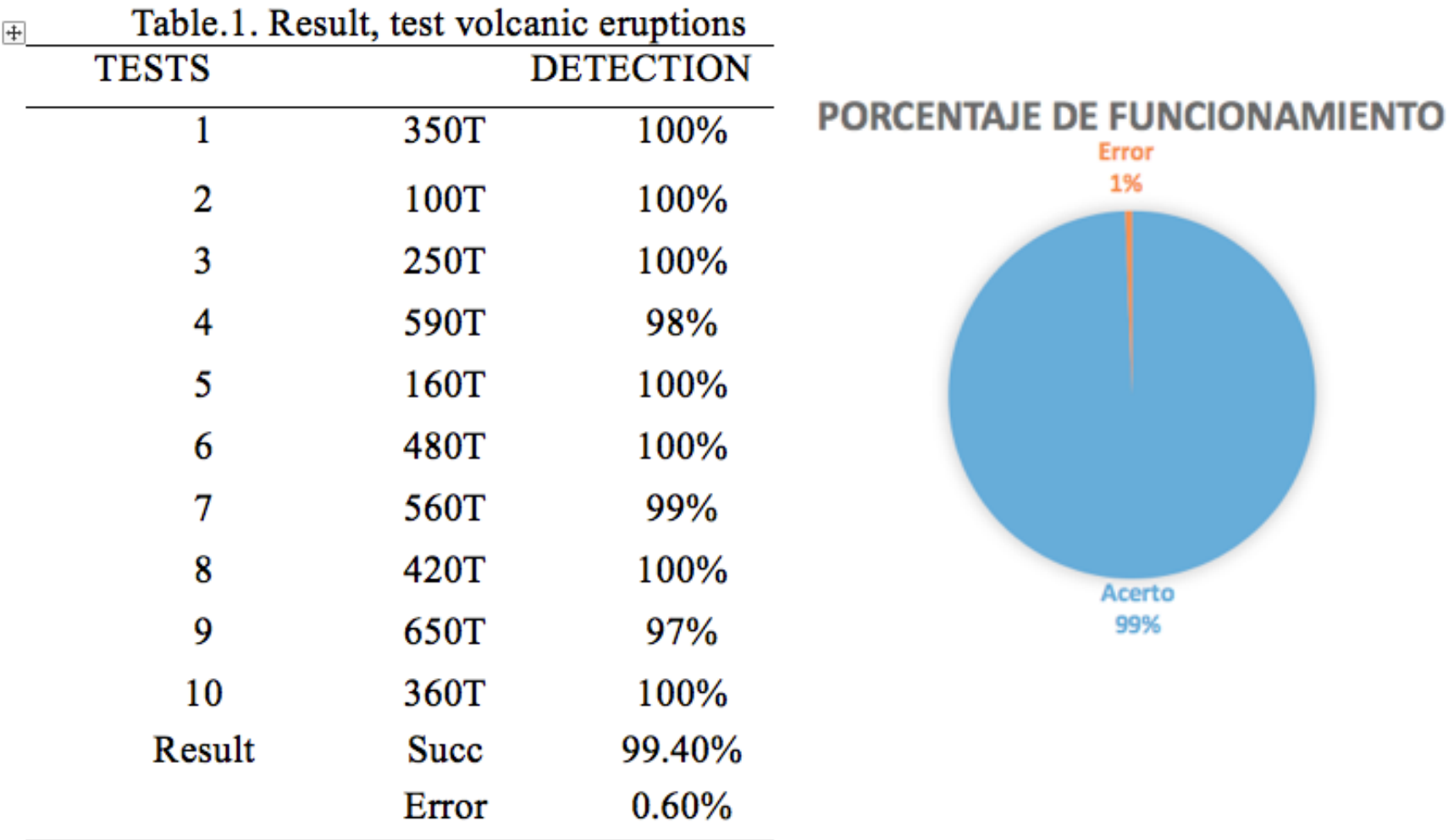

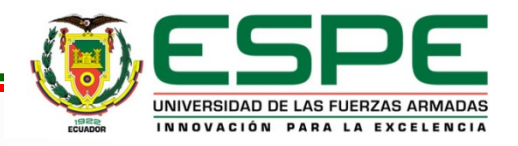

#### **Experimental Results Video**

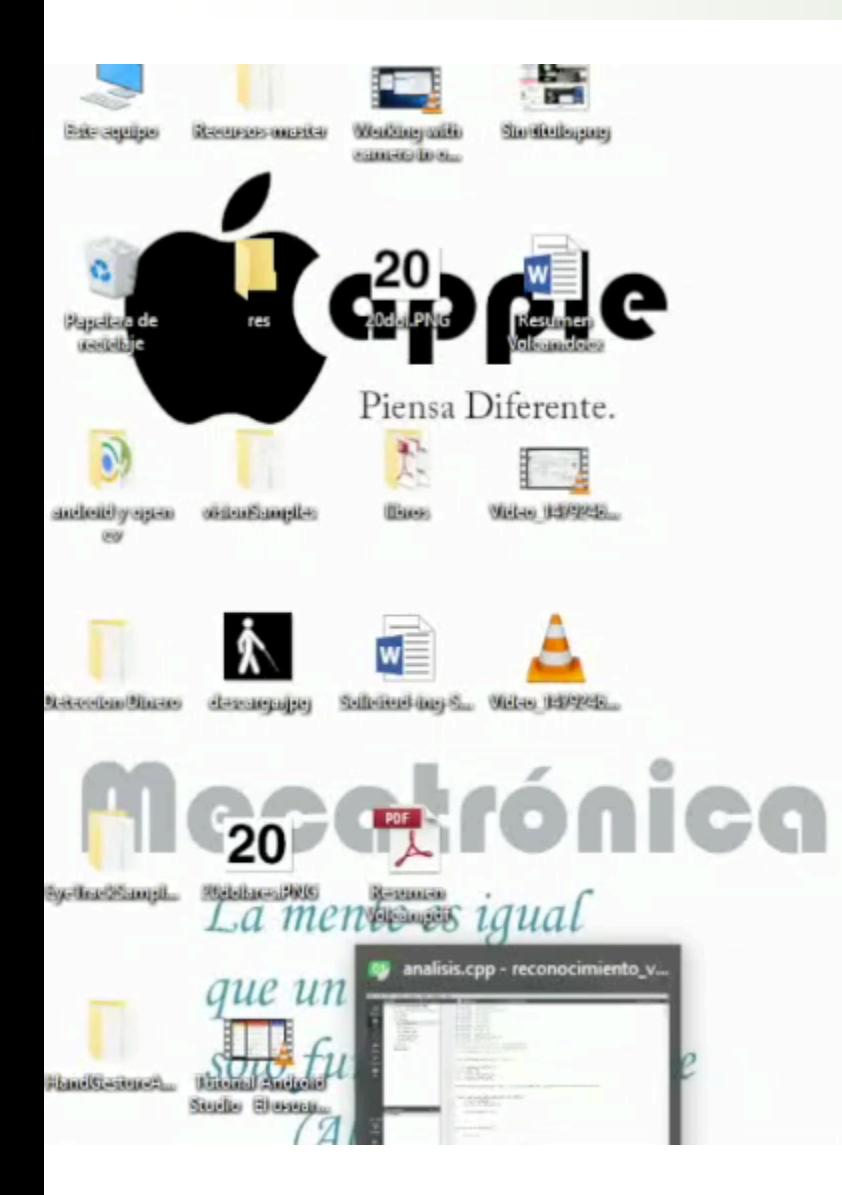

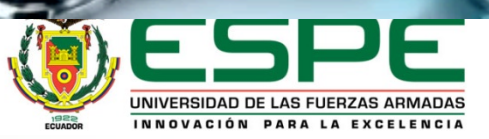

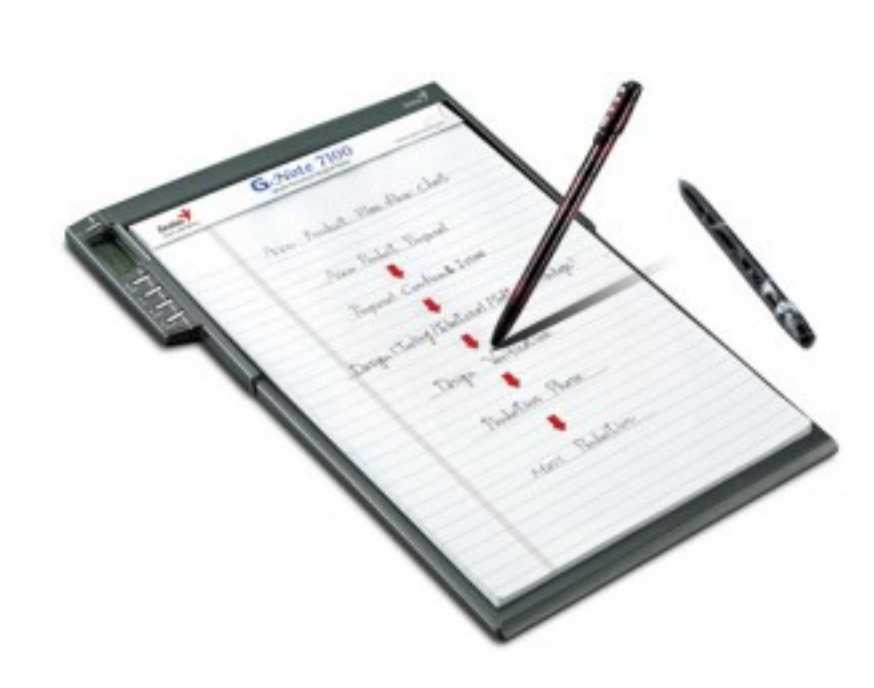

#### **CONCLUSION**

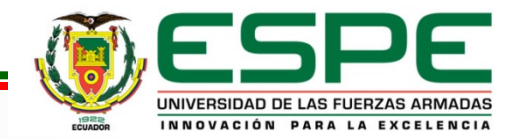

- $\cdot$ The program helps to have a permanent monitoring every day of the year with a great field of accuracy.
- **\*** Determines each type of flow, the area it presents, it's possible trajectories depending on the behavior of the volcano.
- $\cdot$  Enclosing the area and determining the exact positioning of the center of the same with respect to the camera.

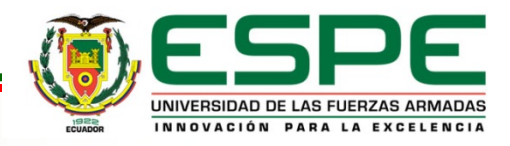

- $\cdot$  The different operating systems alert both the common user and the operator of this program.
- $\cdot$  The people affected in the eruption can anticipate any kind of catastrophe by visualizing where the lava flows, saving a greater number of lives by using early warnings.
- **\*** This system will help less lives to be lost in future disasters of nature, with the use of new technologies in a field that has not yet been explored in depth.

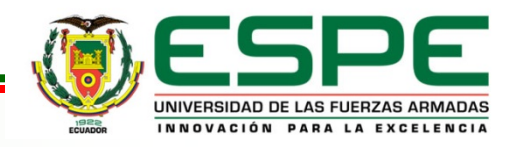

### **ACKNOWLEDGMENTS**

## This work is supported by the Arm Force University ESPE Extension Latacunga.

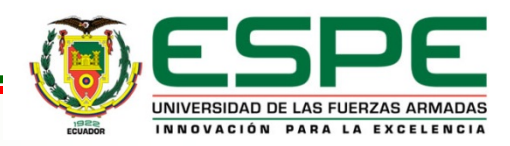

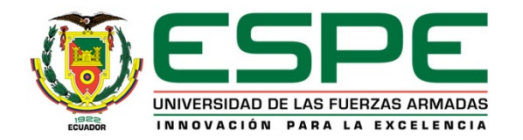

# **• THANKS FOR YOUR ATTENTION**

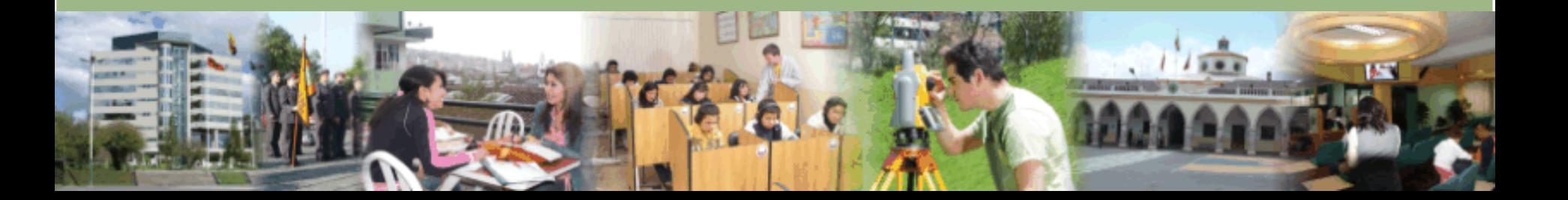